How To Load [Schematics](http://docs2015.inmanuals.com/go.php?q=How To Load Schematics Minecraft) Minecraft >[>>>CLICK](http://docs2015.inmanuals.com/go.php?q=How To Load Schematics Minecraft) HERE<<<

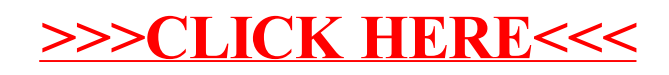